## Estado de Roraima CAMARA MUNICIPAL DE NORMANDIA

Resumo da Folha para Empenho por Funcionário

Folha: Mensal - Mês/Ano: 01/2018

Seqüência 1 Lote $(s)$  1

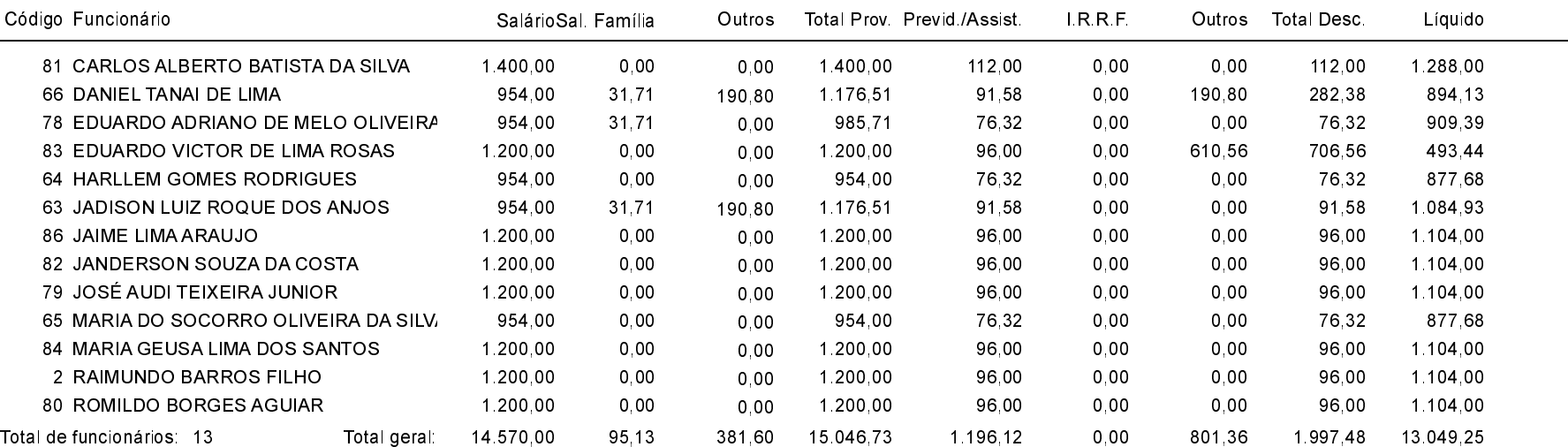